#### Hands-on Open vSwitch and Software-defined Networking

Jorge Crichigno, Shahrin Sharif University of South Carolina http://ce.sc.edu/cyberinfra jcrichigno@cec.sc.edu, ssharif@email.sc.edu

WASTC 2021 virtual Faculty Development Weeks (vFDW) June 21, 2021

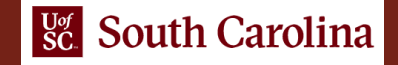

#### Lab 3: Introduction to Open vSwitch

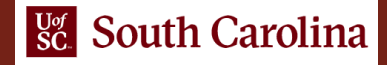

#### **Content**

- Open vSwitch basic concept
- Open vSwitch architecture
- Explore Open vSwitch features

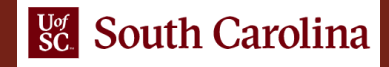

## Open vSwitch overview

- An open-source software switch in virtual environments
- Forwards traffic between different VMs on the same physical host
- Includes most of the physical switch features such as sFlow, NetFlow, IPFIX

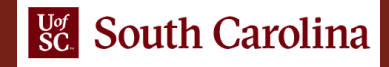

# Lab Topology

- Switch s1 is an Open vSwitch
- Hosts h1 and h2 belong to the network 10.0.0.0/8.
- The lab aims to show some basic features of an Open vSwitch such as switch version, MAC address table, flow table and other features offered by Open vSwitch utility tools. https://www.html

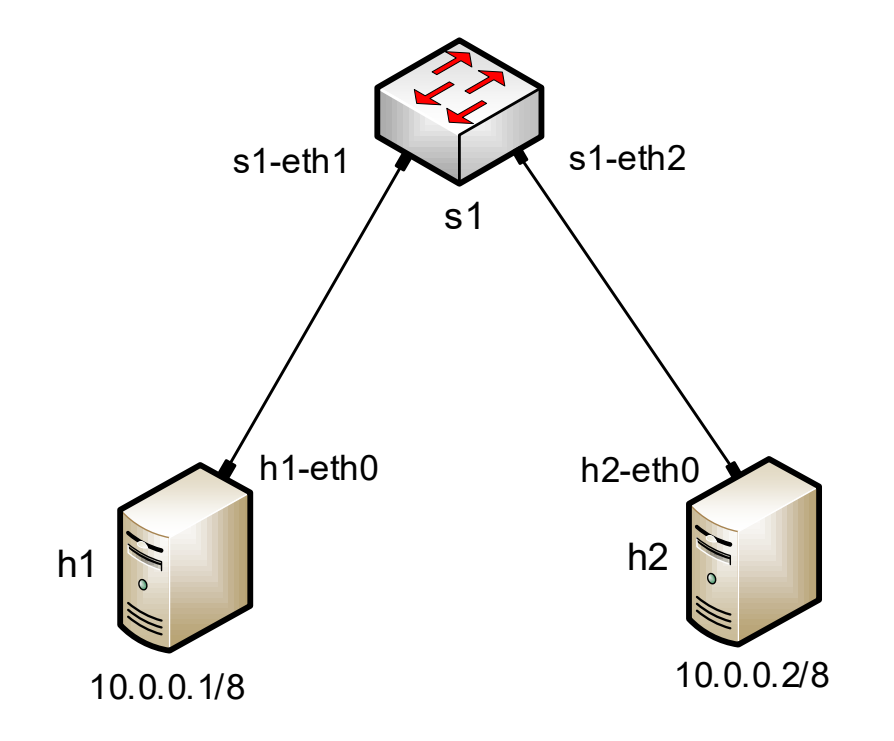

## Open vSwitch features

- ovs-vsctl tool to show Open vSwitch information
	- ▶ Open vSwitch version
	- $\triangleright$  Bridge list
	- $\triangleright$  Port list
	- $\triangleright$  Database contents
- ovs-ofctl tool to show Open vSwitch information
	- $\triangleright$  Open vSwitch flow entries
	- $\triangleright$  Port statistics
	- $\triangleright$  Entries in datapath table

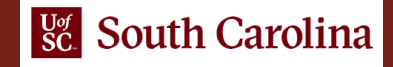